## **DATENBLATT.:** 05.04.2018

## **Schwenkbiegemaschine TURBO 2 plus**

 Arbeitsbreite 3200 mm Blechdicke max. (400 N/mm²) 2.0 mm

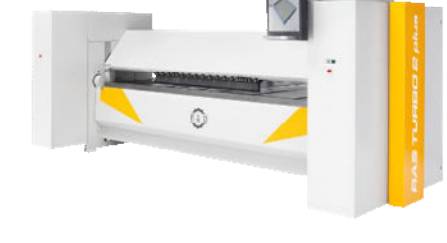

- **Vier** dynamische und schnelle **Achsen** für:
	- Biegewange 0-180 Grad
	- Oberwange 0-280 mm
	- Hinteranschlag 6-1550 mm
	- Biegewangeneinstellung bis 5.5 mm

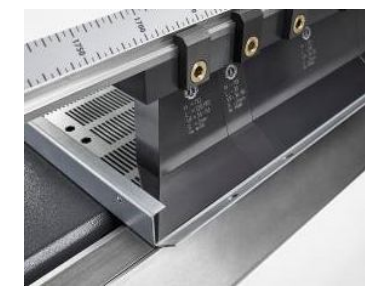

## **Oberwange**

- Integrierte Werkzeugaufnahme für die Oberwangen-Werkzeuge
- Automatisches Erkennen eines Werkzeugwechsel-Vorgangs
- Automatisches Erfassen der Werkzeughöhe
- Weit nach unten ragende Führungen (hohe Biegequalität)
- Gekapselter Spindelantrieb im Ölbad (wartungsarm)
- Großer Freiraum von bis zu 42 mm vor der Oberwange
- Großer Freiraum hinter der Oberwange (Sicht von hinten)
- Sicherheitsstop Oberwange (15 mm + max. Blechdicke)
- Variable Spannposition (offene und geschlossene Umschläge)
- Variable Öffnungshöhe (schnelle Biegezyklen)
- Servoantrieb mit Servoreglern und Absolutgeber (genaue Positionen, kein Eichen)

## **Biegewange**

- Neue Biegewangenkonstruktion (hohe Biegequalität)
- Schnelle Bewegung: kurze Fertigungszeit
- Drehstromantrieb mit Servoreglern und Absolutgeber: kein Eichen

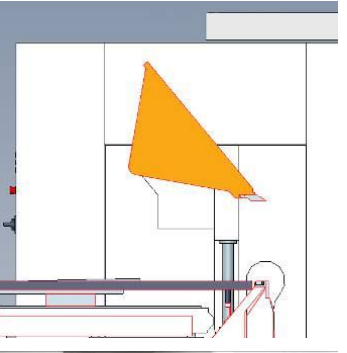

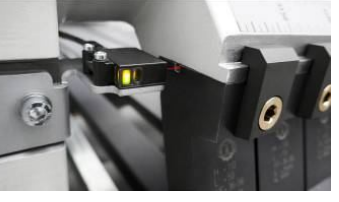

- Automatische Biegewangeneinstellung auf die Blechdicke
	- Schonende Umformung
	- Langlebigkeit der Maschine

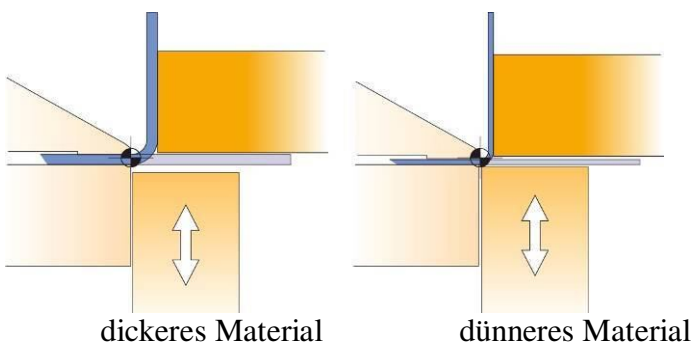

• Spannungen im Werkzeug bei richtig (links) und falsch/nicht (rechts) eingestellter Biegewange

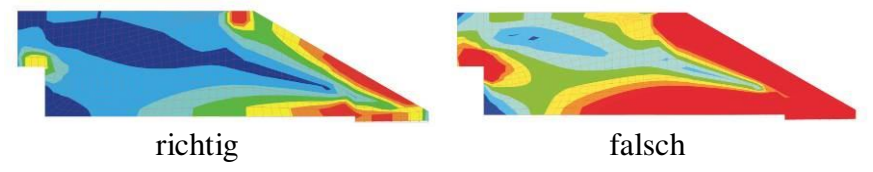

- **Unterwange** 
	- Extra tiefe Kastenbauweise für gerade Biegungen
	- Mit den Seitenständern zu einer stabilen Einheit verbunden
	- Maximale Widerstandskraft gegen Durchbiegung und Torsion
	- Neue Bombierung für höhere Genauigkeiten

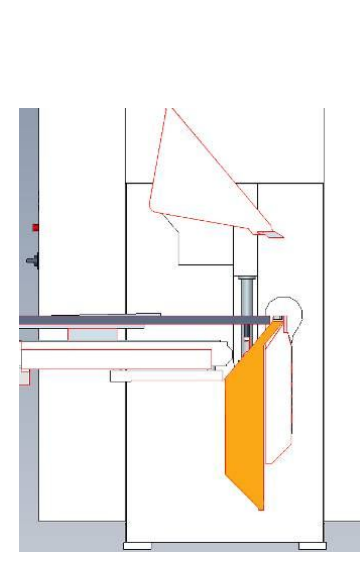

# **Optionen:**

# **Bedienung**

## **CNC Steuerung mit TURBO 2 plus Maschinen-Software**

- PC-basiert (Windows, LAN, WLAN, Bluetooth, etc.)
- Steuerung am Schwenkarm (24" Touch Monitor) für
	- Bedienung von der Biegewangenseite
	- Bedienung von der Anschlagseite
- Import von STEP, DXF und GEO Dateien
- Alternativ: Erstellen des Biegeteils am Touch-Monitor in 3D
- Automatische 1-Klick Programmierung des Biegeteils
- Automatische Bewertung verschiedener Biegestrategien
- Simulation der Biegefolge und des Werkzeugwechsels in 3D
- Bedienerführung beim Biegeablauf
- Anlegen von Biegeteil-Bibliotheken
- Anlegen von Joblisten
- Werkzeugverwaltung
- Wechsel der Bedienung zwischen vorne und hinten
- Fußschalter (verschiedene Konfigurationen)
- Lichtschranke vor der Maschine (beim Bedienen von hinten)

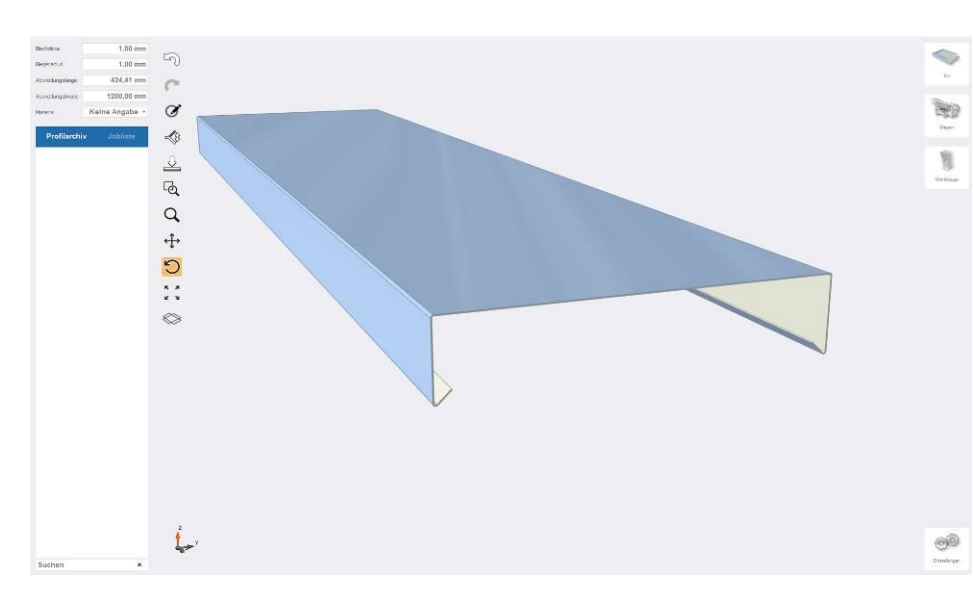

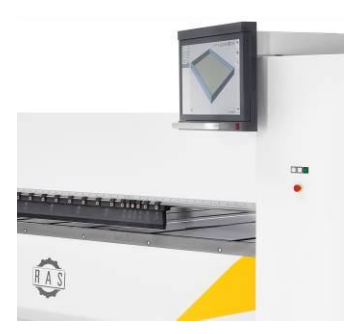

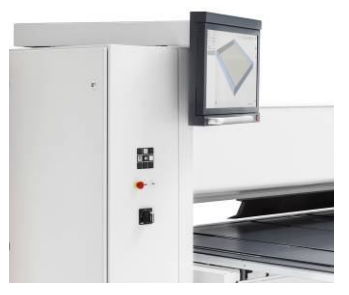

Import von STEP, DXF und GEO Dateien oder Erstellen des Biegeteils am

24" Touch-Monitor in 3D

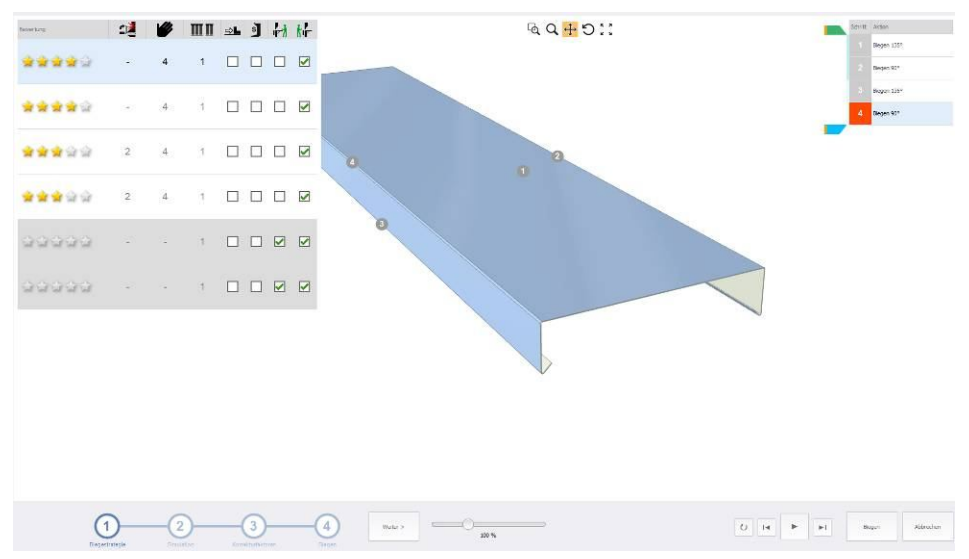

Automatische 1-Klick-Programmierung und Bewertung der Biegestrategien

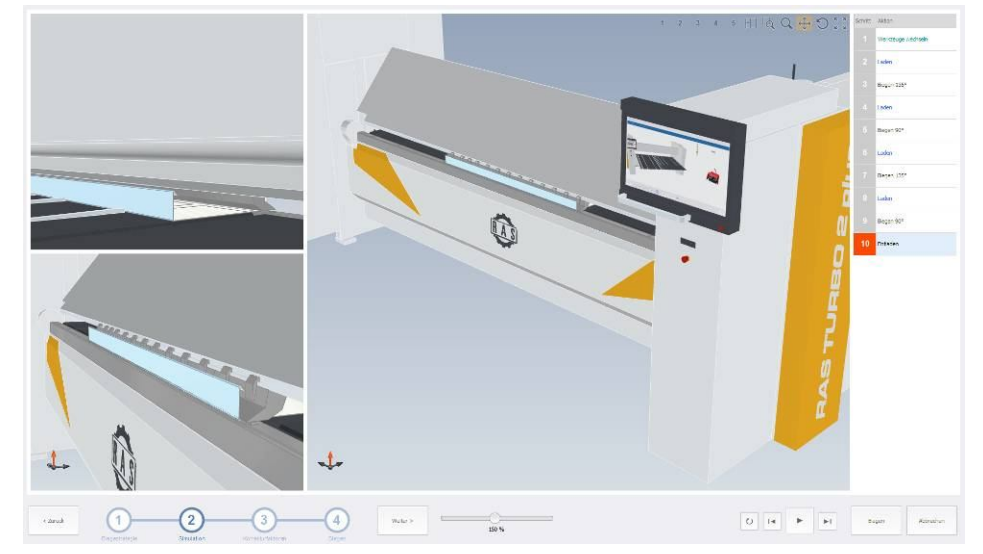

3D Simulation der Biegefolge

# **Fußschalter verfahrbar** auf Winkelschiene

- Leichtes Verschieben bei mehreren Werkzeugstationen
- Schonung des Kabels und der Schaltelemente
- Winkelschiene auf Boden fixierbar (vorgegebene Distanz zur schwenkenden Biegewange, zusätzliche Sicherheit)

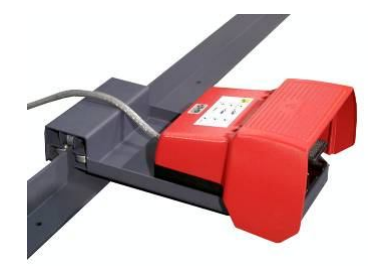

## **Anschlagsystem**

## **Rechteck-Hinteranschlag**

- Mittiges Biegen für beste Biegeresultate
- Positioniert das Blech für jede Biegung
	- Wiederholgenaues Arbeiten
	- Kein 2. Bediener  $(50\% \text{ Kosten})$
	- Kein Anreißen (30% Zeitersparnis)
- Anschlagmaße 6-1550 mm
- 9 Anschlageinheiten mit festen Anschlagfingern vorne und hinten
- Unterwangenwerkzeug mit Fingertaschen (kleine Anschlagmaße)
- Anschlagfinger zum Drehen der Biegeteile automatisch abgesenkt (keine Kollision beim Drehen des Werkstücks)
- Tischbleche nach hinten verschiebbar (40 mm hinter der Biegelinie können Blechschenkel um 25 mm nach unten ragen)
- Tischbleche pulverbeschichtet
- Servoantrieb mit Servoreglern und Absolutgeber (kein Eichen)
- Wahlweise mit oder ohne aktivem mittigem Winkelanschlag

## **T-Anschlag**

- Mittiges Biegen für beste Biegeresultate
- Positioniert das Blech für jede Biegung
	- Wiederholgenaues Arbeiten
	- Kein 2. Bediener  $(50\% \text{ Kosten})$
	- Kein Anreißen (30% Zeitersparnis)
- Anschlagmaße 6-1550 mm, verlängerte Anschläge (bis 3050 mm)
- 9 Anschlageinheiten mit festen Anschlagfingern vorne und hinten
- Ständer für die Anschlagverlängerung
- Unterwangenwerkzeug mit Fingertaschen (kleine Anschlagmaße)
- Anschlagfinger zum Drehen der Biegeteile automatisch abgesenkt (keine Kollision beim Drehen des Werkstücks)
- Tischbleche nach hinten verschiebbar (40 mm hinter der Biegelinie können Blechschenkel um 25 mm nach unten ragen)
- Tischbleche pulverbeschichtet
- Servoantrieb mit Servoreglern und Absolutgeber (kein Eichen)
- Wahlweise mit oder ohne aktivem mittigem Winkelanschlag

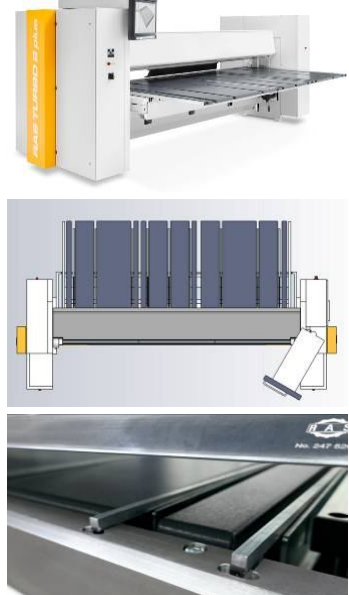

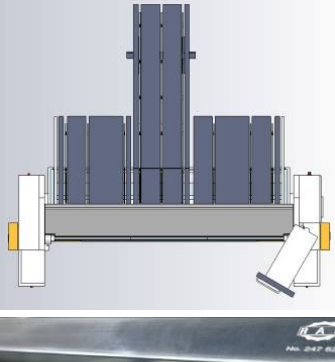

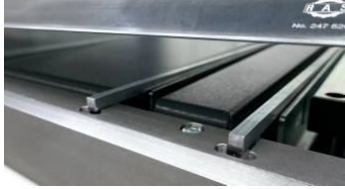

# **Werkzeuge**

# **Werkzeuge der Oberwange**

- Spitzwerkzeug: 4 Teilstücke
- Geißfußwerkzeuge: Rasterstücke 200 mm, Adaptersatz 30, 35, 40, 45, 50, 55, 60 mm, Eckstücke rechts und links
- Werkzeuge mit Nut in der Spannfläche (Werkzeugwechsel-Erkennung)
- Werkzeuge gut handhabbar (schnelles Rüsten durch eine Person)
- Werkzeug-Schnellspannsystem für kurze Rüstzeiten
- Werkzeuge mit hoher Präzision einzeln gefertigt (jederzeit nachlieferbar)
- Werkzeuge aus hochfestem Stahl (1000 N/mm²)
- Angegebene Werkzeughöhe = Freibereich unter der Werkzeugaufnahme
- Großer Freibereich vor/hinter dem Werkzeug (Gestaltungsfreiheit für die Biegeteile)

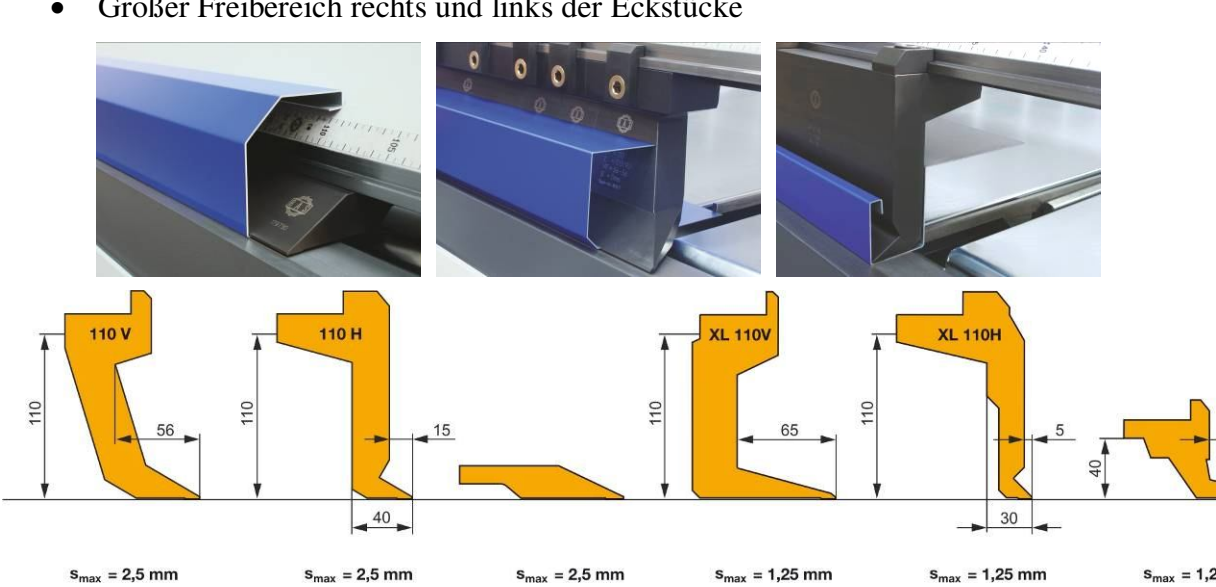

 $s_{max} = 2.5$  mm

 $s_{max} = 1,25$  mm

Großer Freibereich rechts und links der Eckstücke

## **Biegewangen-Werkzeuge**

 $s_{max} = 2.5$  mm

- 10 mm breites Werkzeug bis 1.25 mm
- 20 mm breites Werkzeug größer 1.25 mm
- 8 mm breites Werkzeug bis 0.8 mm

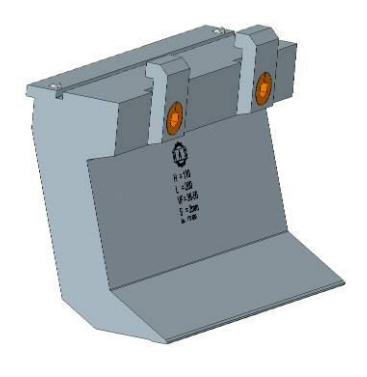

 $S_{max} = 1.25$  mm

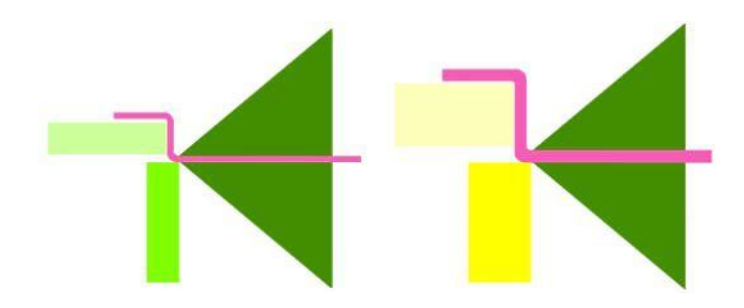

# **CrownTool**

- Biegewangenwerkzeug mit integriertem Bombiersystem
- Werkzeugbreite 15 mm
- Manuelles Einstellen der Bombierung

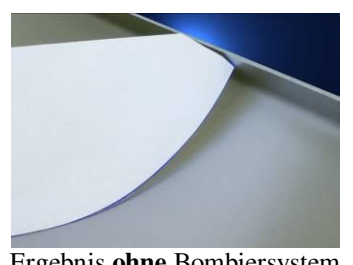

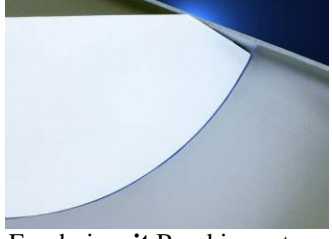

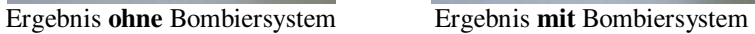

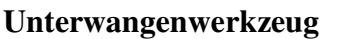

Eingefräste Fingertaschen für vordere Anschlagfinger

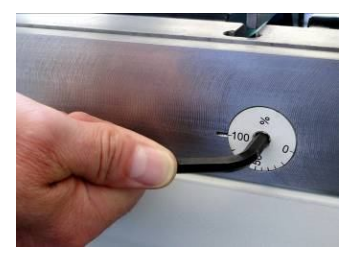

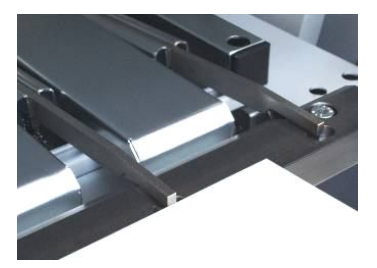

# **Werkzeugwagen**

- Sauberes Verstauen der nicht benötigten Werkzeuge
- Verfahrbar
- Werkzeugwechsel direkt vor der Maschine (schnelles Rüsten)

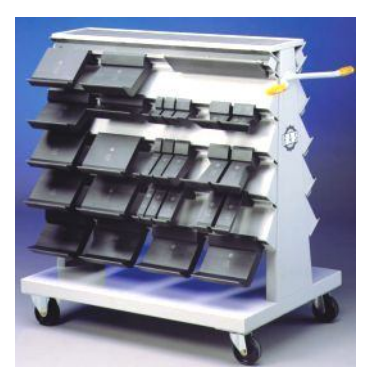

# **Software**

#### **TURBO 2 plus Office Software**

- PC-basiert (Windows ab 8.0, LAN, WLAN, Bluetooth, etc.)
- Import von STEP, DXF und GEO Dateien
- Automatische 1-Klick-Programmierung des Biegeteils
- Automatische Bewertung verschiedener Biegestrategien
- Simulation der Biegefolge in 3D
- Bedienerführung beim Biegeablauf
- Anlegen von Biegeteil-Bibliotheken und Joblisten
- Werkzeugverwaltung und Rüstanleitung

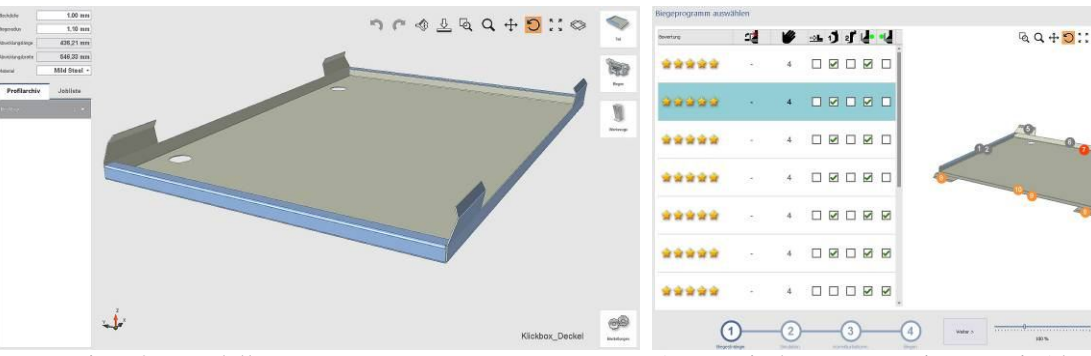

Import eines 3D Modells Automatische Programmierung mit Alternativen

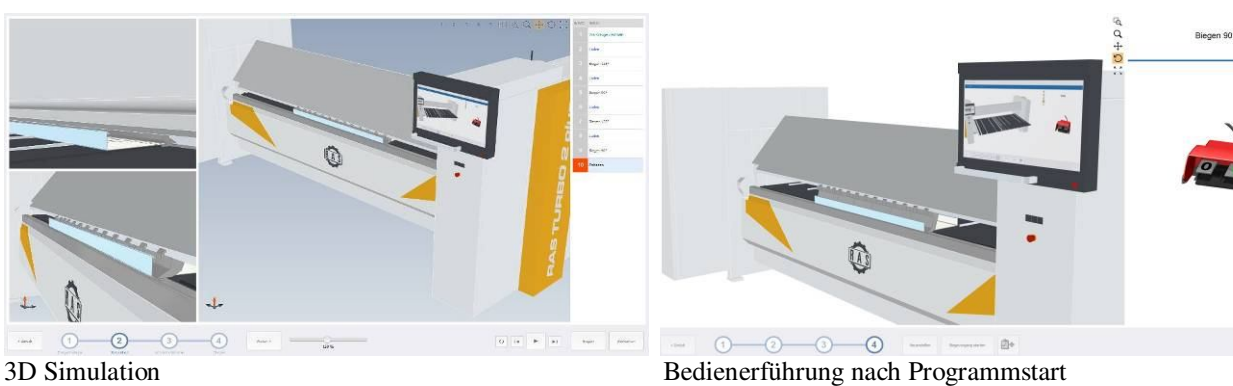

#### **Online-Support\*\***

- Sicherer Onlinesupport weltweit per TeamViewer, Telefon, Email (deutsch/englisch) (Voraussetzung: Maschine muss Internetverbindung haben)
- Online-Hilfestellungen bei Anwendungs- und Servicefragen
- Im ersten Jahr im Maschinenpreis enthalten. Kann jährlich gekündigt werden.

# **Software-Updates\*\***

- Nutzung neuer Software-Funktionen
- Neue Software-Funktionen werden auf der RAS Homepage veröffentlicht
- Updates für Maschinensoftware und optionale Office-Software (Maschinensoftware und Office-Software müssen den gleichen Versionsstand haben)

# **Bendex-Professional / Softwarepakete**

- Importieren einer STEP, GEO, DXF, DWG-Datei des Biegeteils
- Erkennen der Biegeteilgeometrie aus Profilschnitten oder der Platinengeometrie aus der Blechabwicklung
- DXF und DWG-Dateien: manuelles Hinzufügen der Biegewinkel
- Import des Biegeteils in Bendex als 3D-Modell
- Export der Biegeteilgeometrie im Programmformat pgm oder bdx
- Export von Außenmaß-Zuschnitten (K-Faktor bereinigt)
- Import der pgm/bdx-Datei in die Steuerung oder die Software zur externen Programmierung von TURBObend, TURBObend plus, FLEXIbend, GIGAbend, UpDownBend, XL-Center, XXL-Center
- Software zum Zeichnen und Erstellen von Profilen und Boxen auf einem PC/Tablet
- Auswahl der Materialart, Farbe, Sichtseite, Stückzahl, Profillänge
- Gruppieren der Biegeteile nach Projekten, Kunden etc.
- Generieren von Fertigungszeichnungen
- Produktionsplanung, Verschnittoptimierung, Kalkulation und vieles mehr…
- Vertragsverhältnis entsteht mit unserem Entwicklungspartner

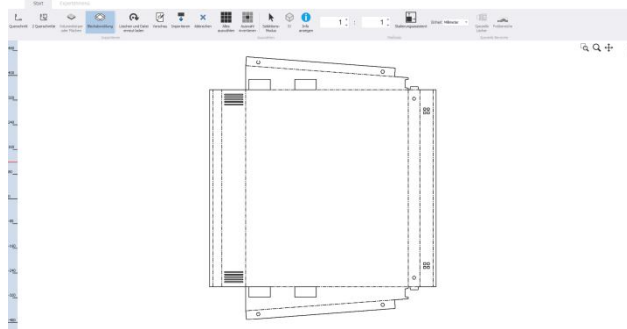

Automatische Geometrieerkennung aus STEP, DXF, DWG-Dateien

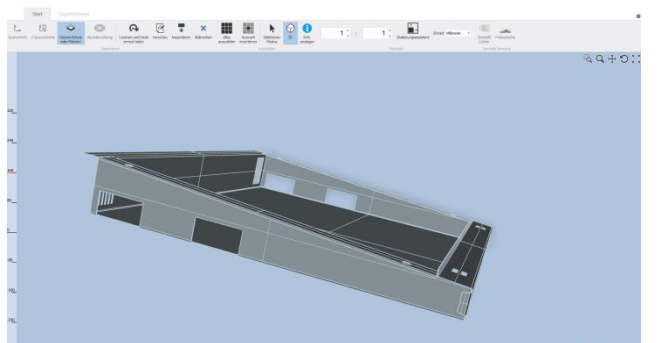

Generierung des Biegeteils

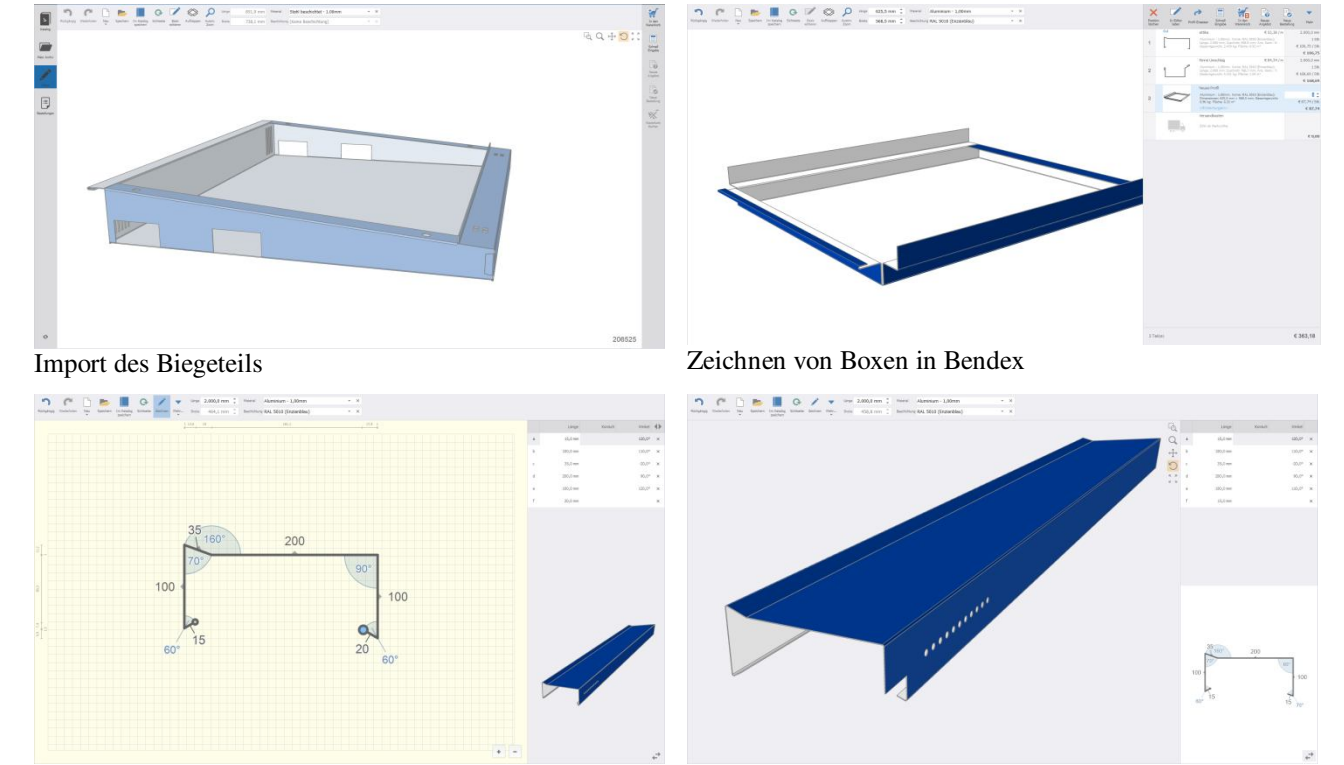

Zeichnen von Profilen mit Farbe, Länge, Stückzahl usw. Lochungen, Gehrungsschnitte, konische Anpassungen